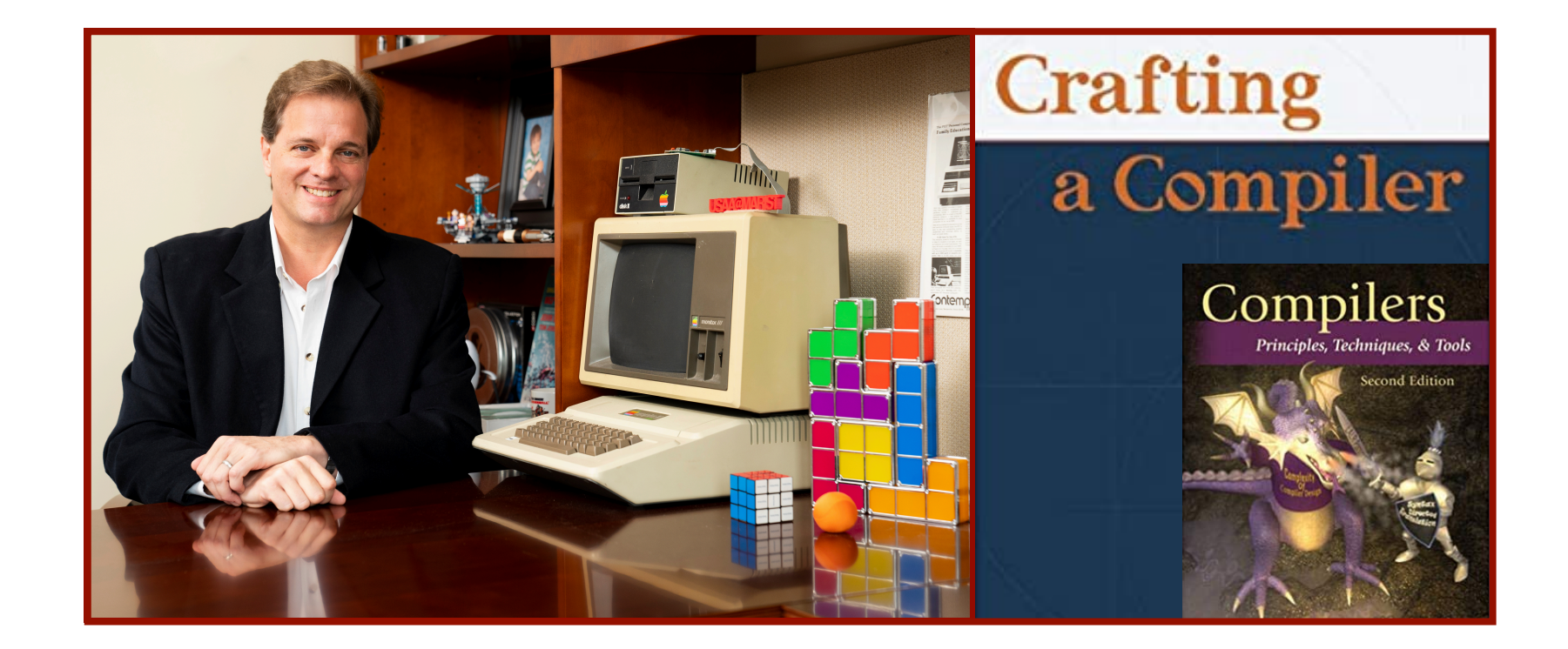

#### Alan G. Labouseur, Ph.D. [Alan.Labouseur@Marist.edu](mailto:Alan.Labouseur@Marist.edu)

# Compiler — High Level View

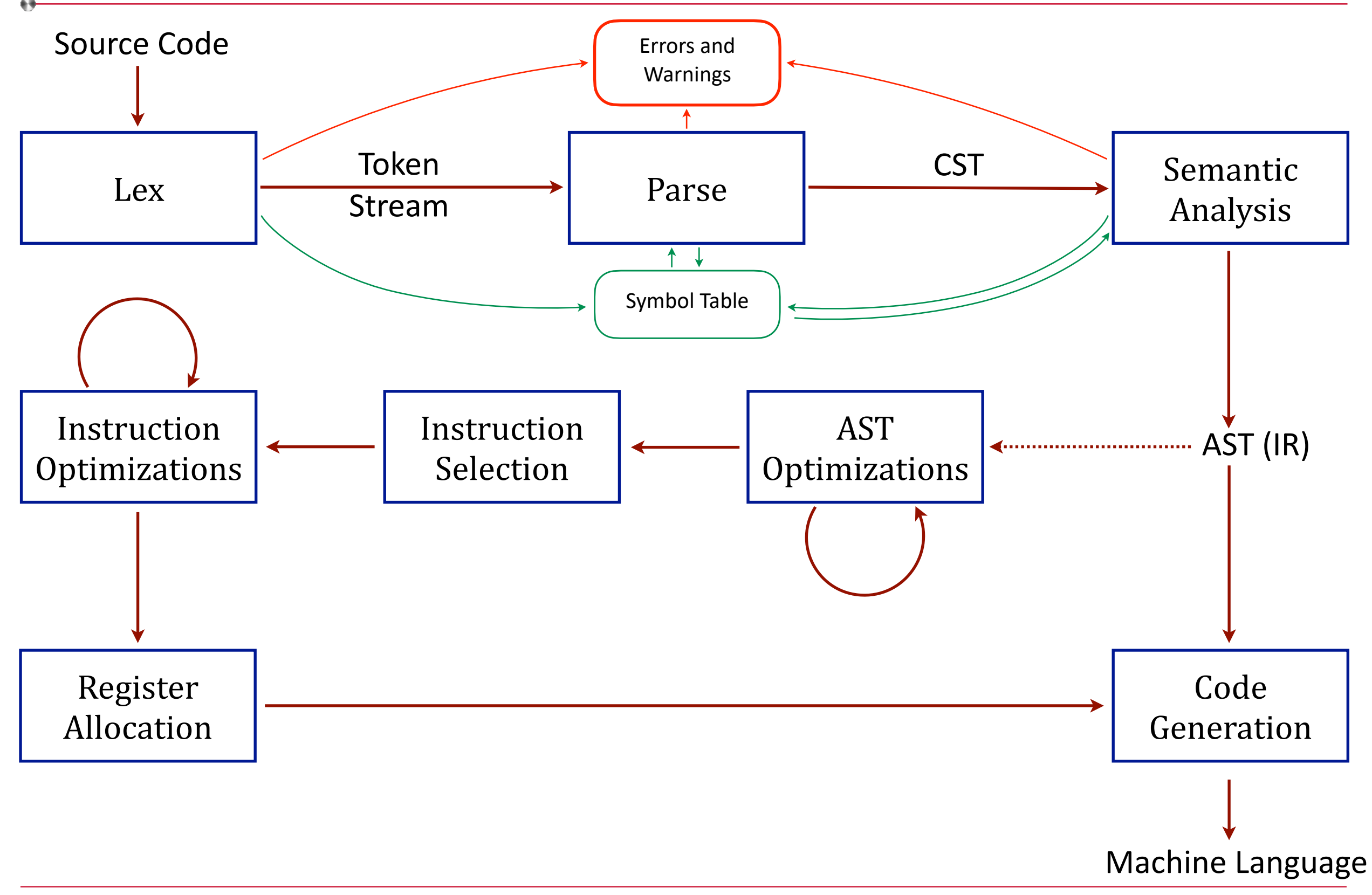

# High Level View: Code Generation

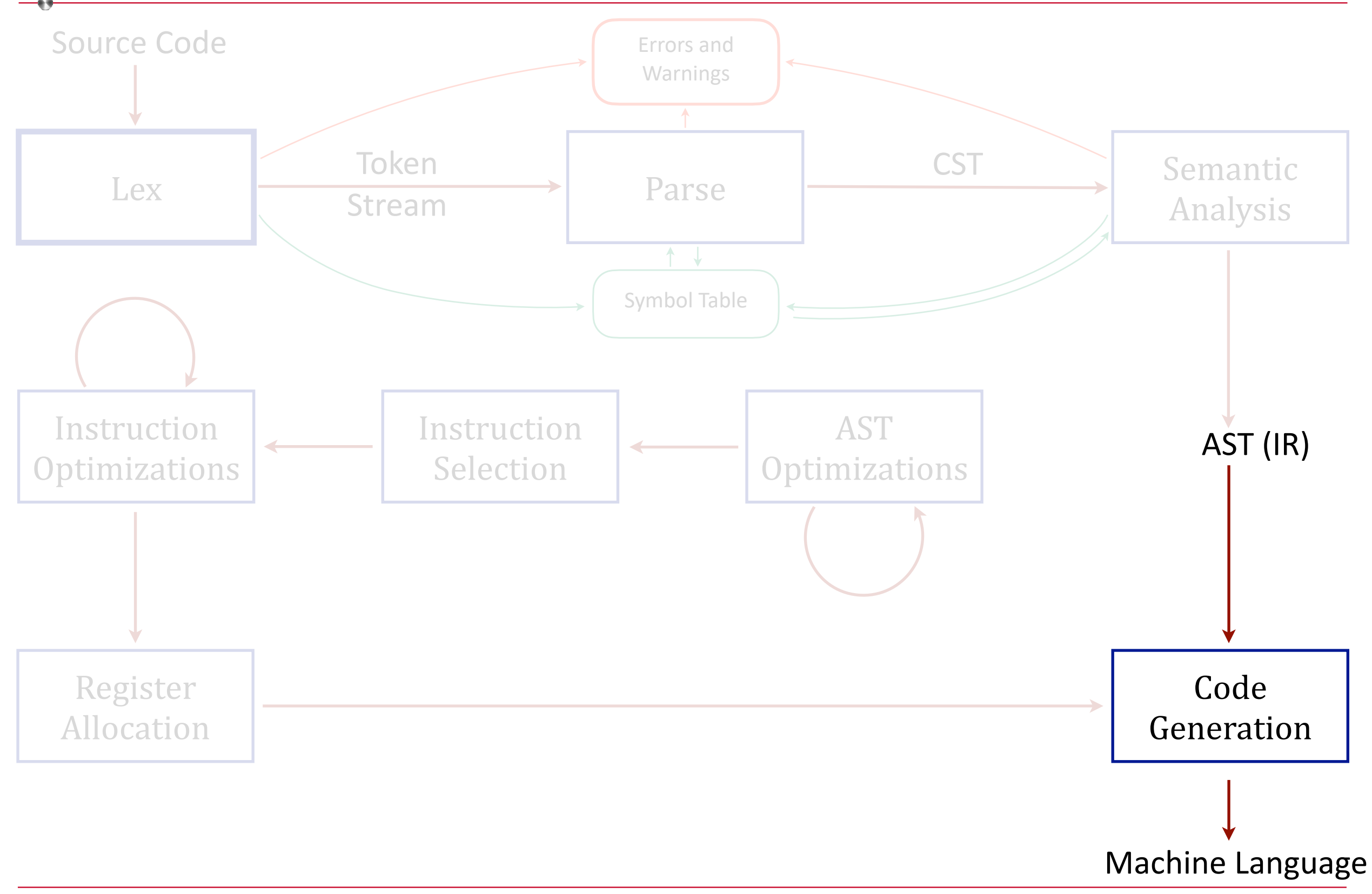

# High Level View: Code Generation

Code Generation

- Generate machine language code for the target platform.
- We're limited to 256 bytes
- Aside from the size limit, there are no errors to catch because lex, parse, and semantic analysis have done such a great job.
- Focus on meaning: machine language code. AST (IR)

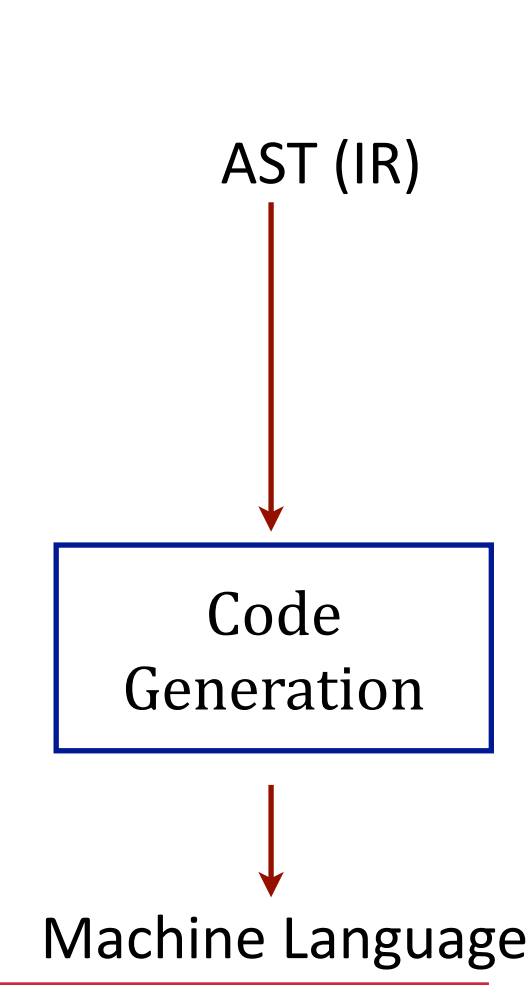

#### Target Platform: a tiny subset of 6502 Machine Language

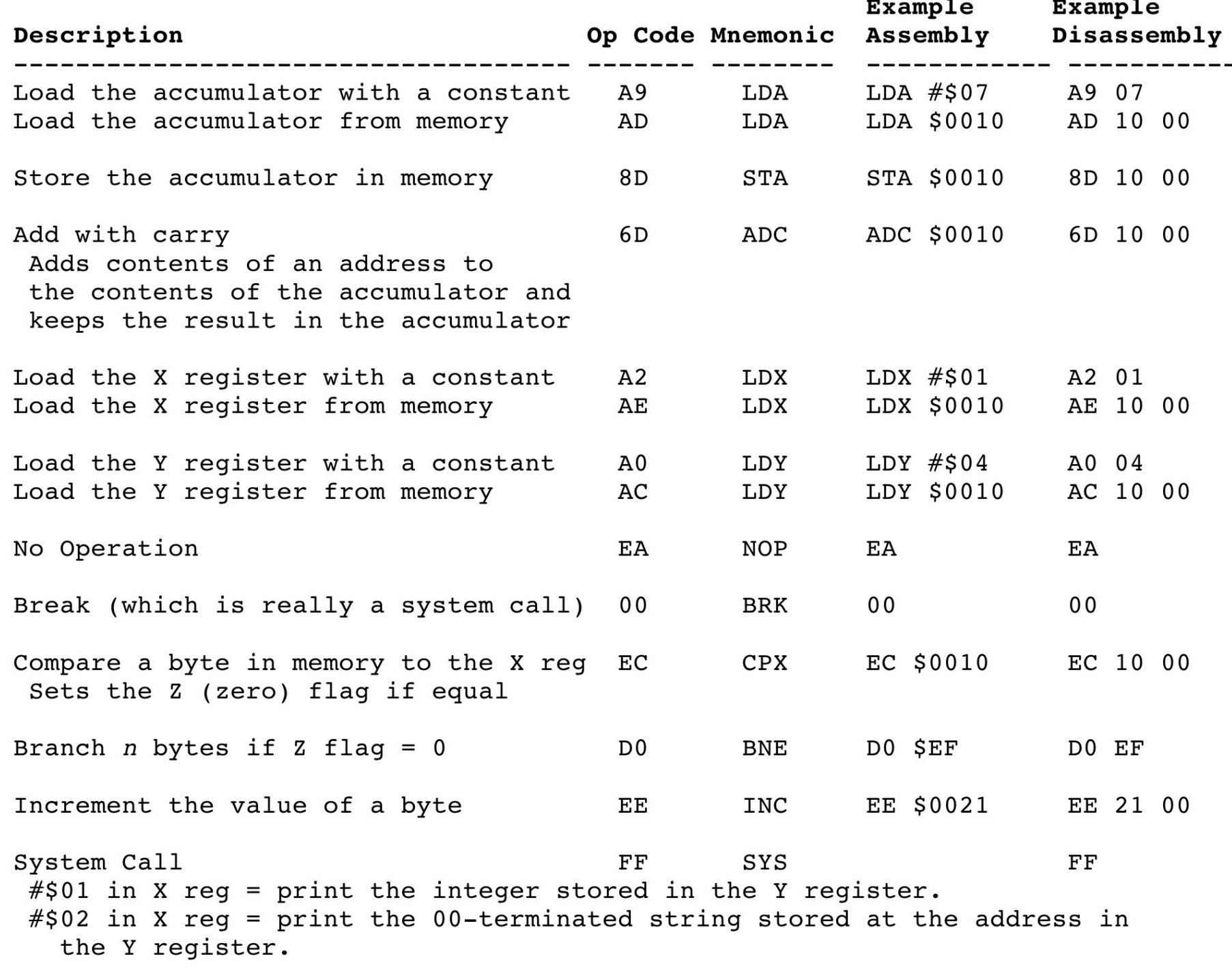

#### Target Platform

We saw this in our first class: before and after compilation.

#### **Before:** Three higher-level languages

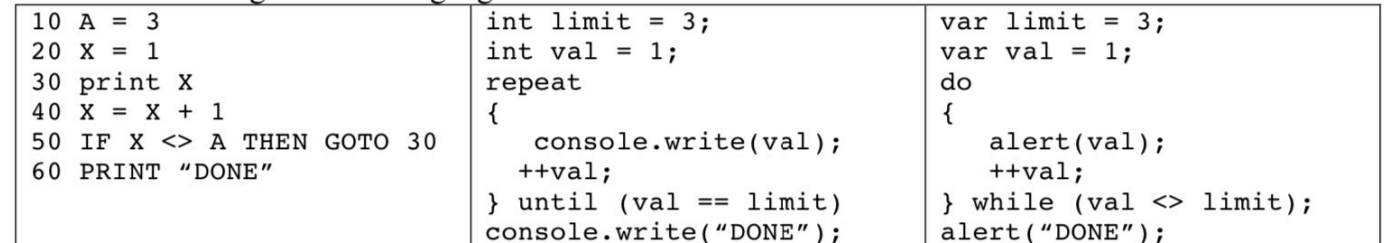

#### During: Intermediate Representation (6502a Assembly. Ms-IL and Java bytecodes are similar.)

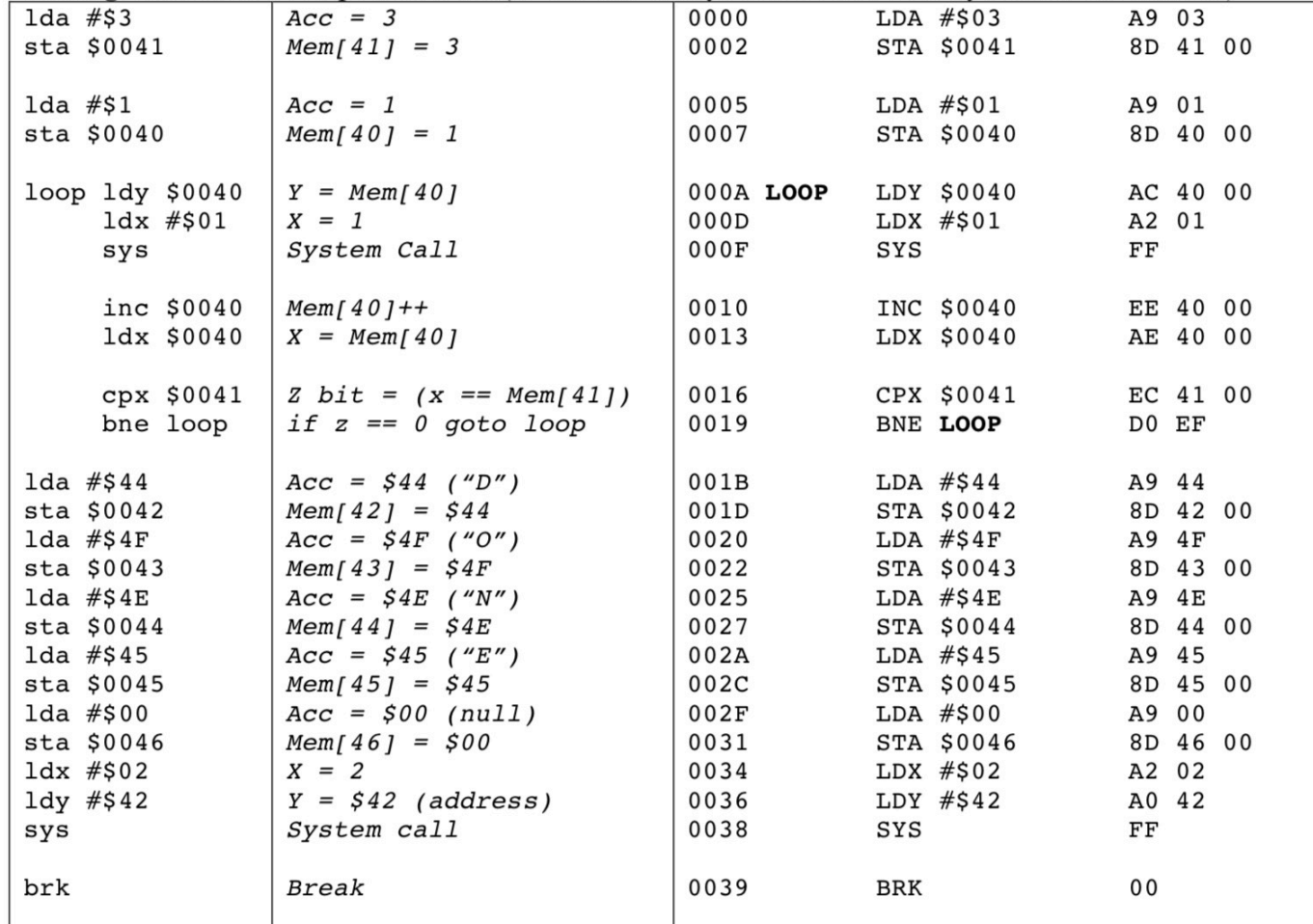

#### After: Machine Language

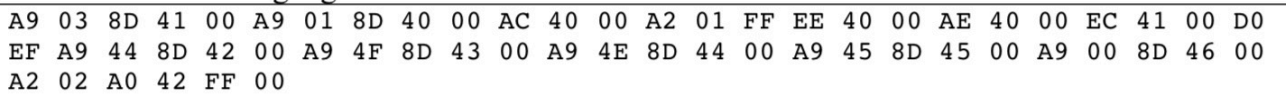

#### Target Platform: a tiny subset of 6502 Machine Language

#### Get the full document with examples at <https://www.labouseur.com/commondocs/6502alan-instruction-set.pdf>

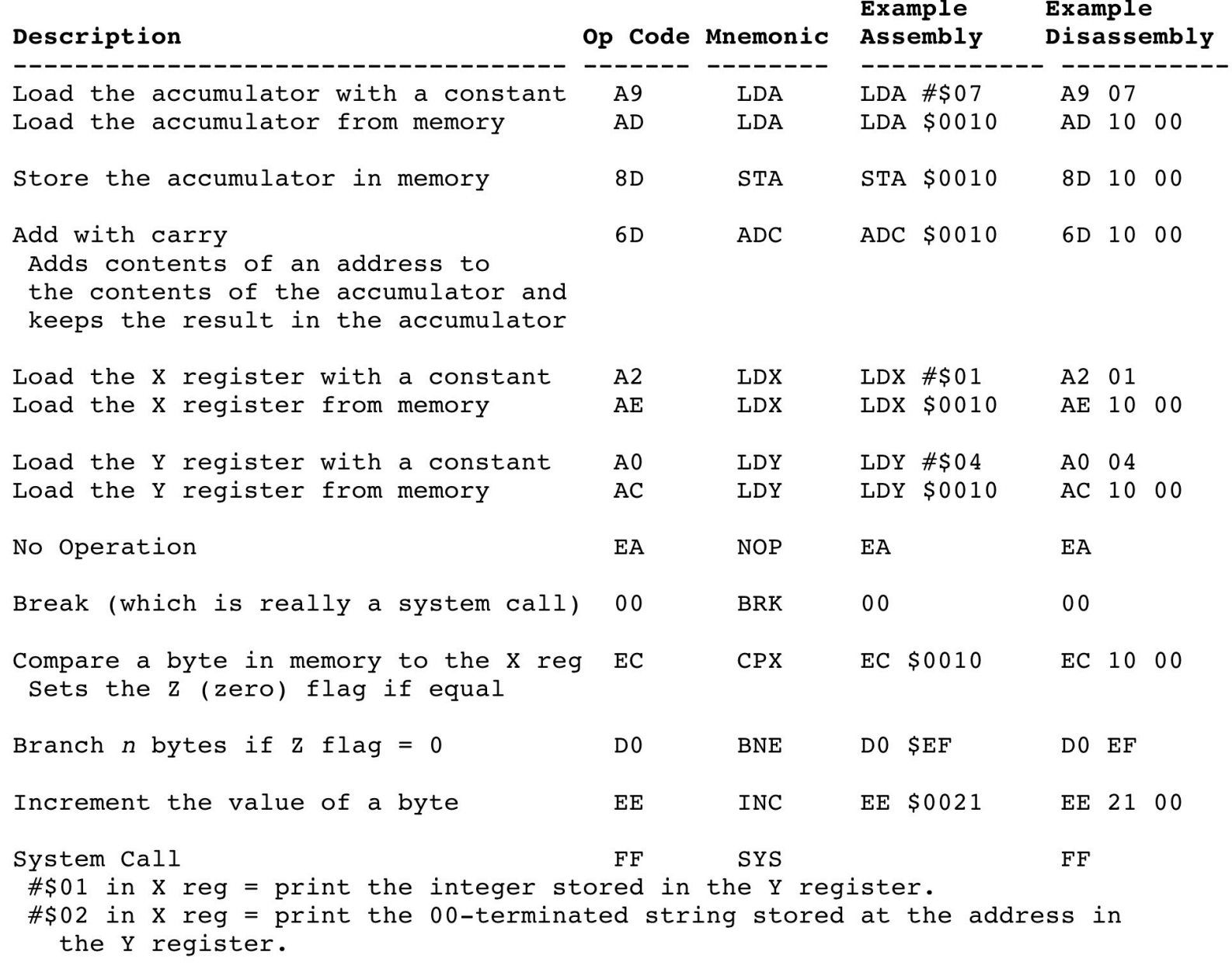

Executable Image 256 bytes of code and data.

Code (aka "text")

- The machine language op codes.
- Execution begins at location 0x00 and moves *down* towards FF.

#### **Stack**

- Storage for static variables: int, bool, string, pointer
- Begins immediately after the code section and moves *down* towards FF.

#### Heap

- Storage for dynamic/reference variables pointed to by static pointers.
- Begins at 0xFF and moves *up* towards 0x00.

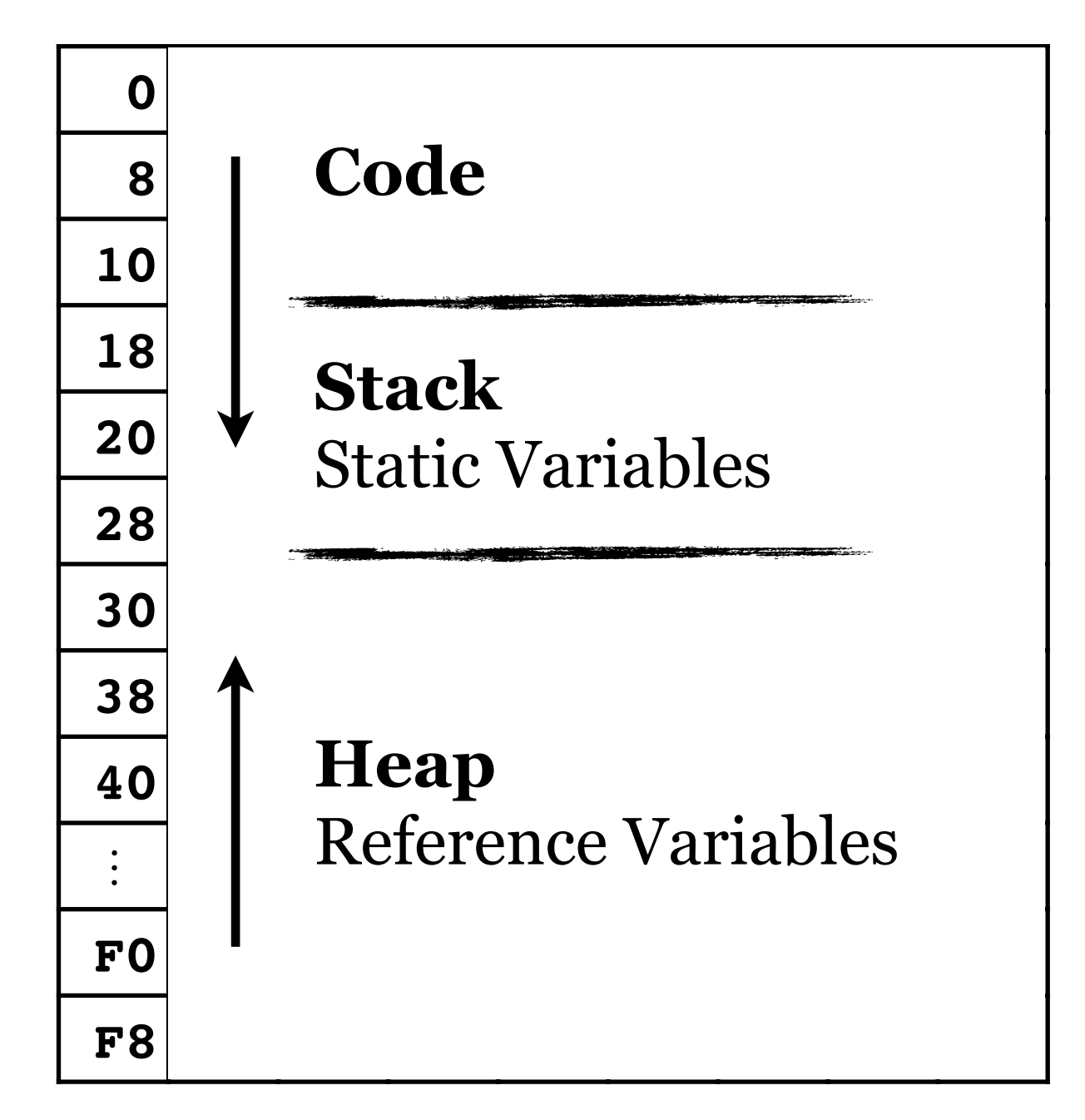

#### Executable Image 256 bytes of code and data.

It's customary to display as shown here, in rows of 8 bytes at a time.

The **Code** begins a 0x00. The **Heap** begins at 0xFF.

Q: Where does the **Stack** begin? A: We don't know until we have generated all the code. We'll use temporary labels while we're generating the code and then go back later and replace them with real values. This is called **backpatching**. We'll use a table to keep track the temps as we go.

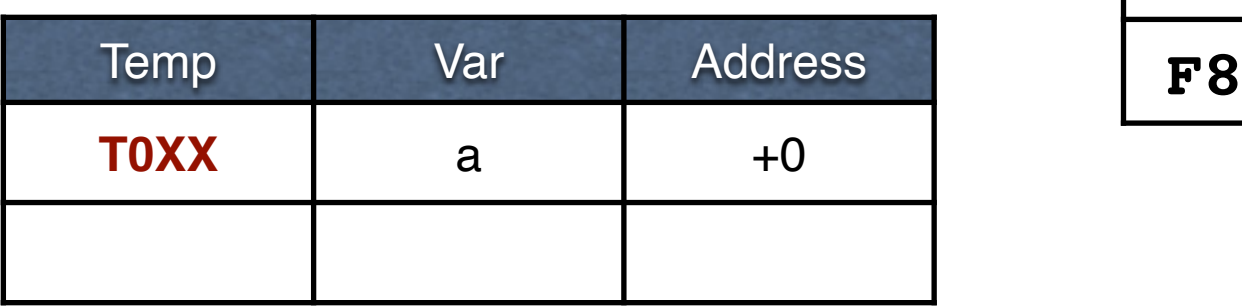

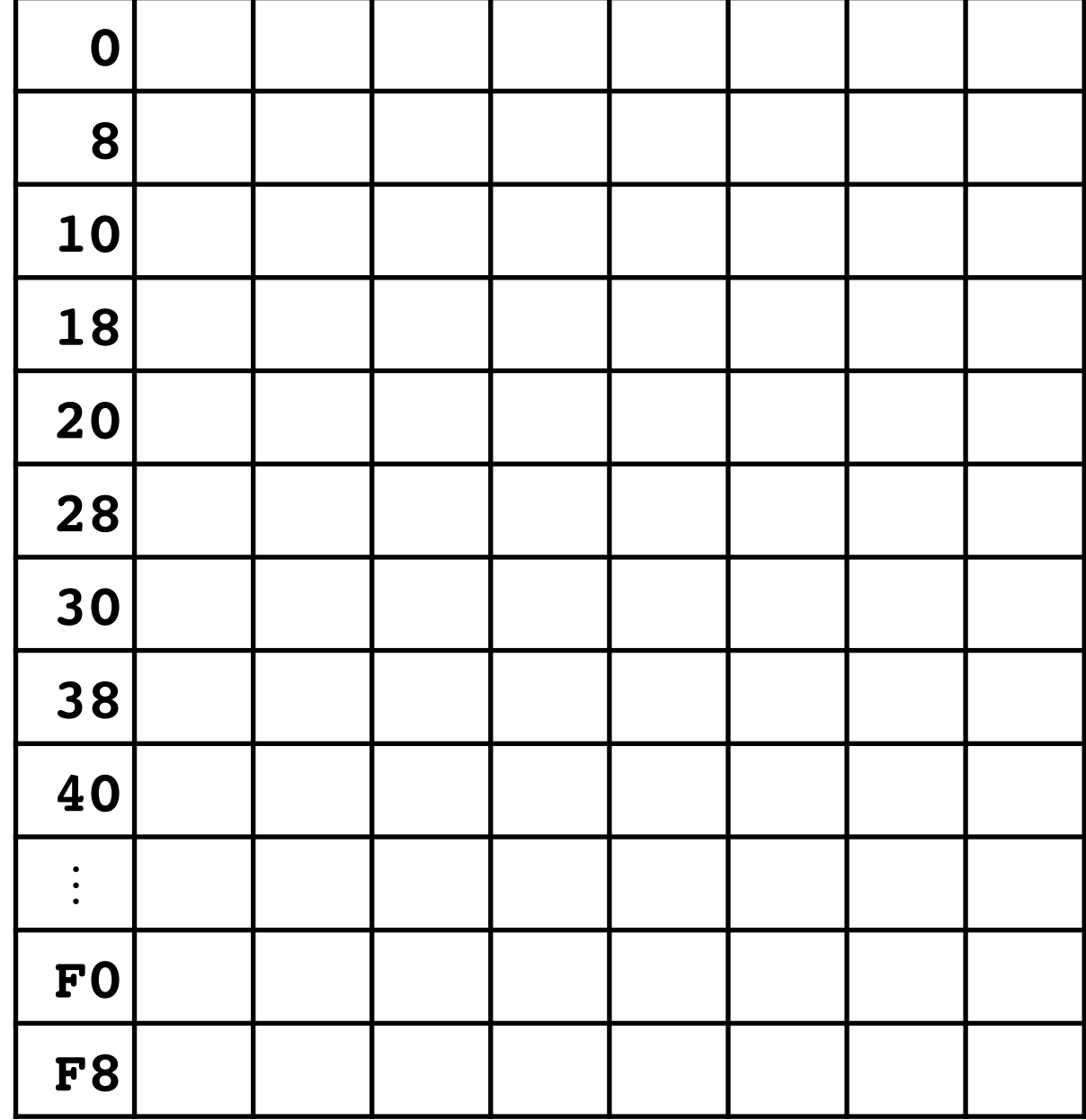

#### Code Generation Example

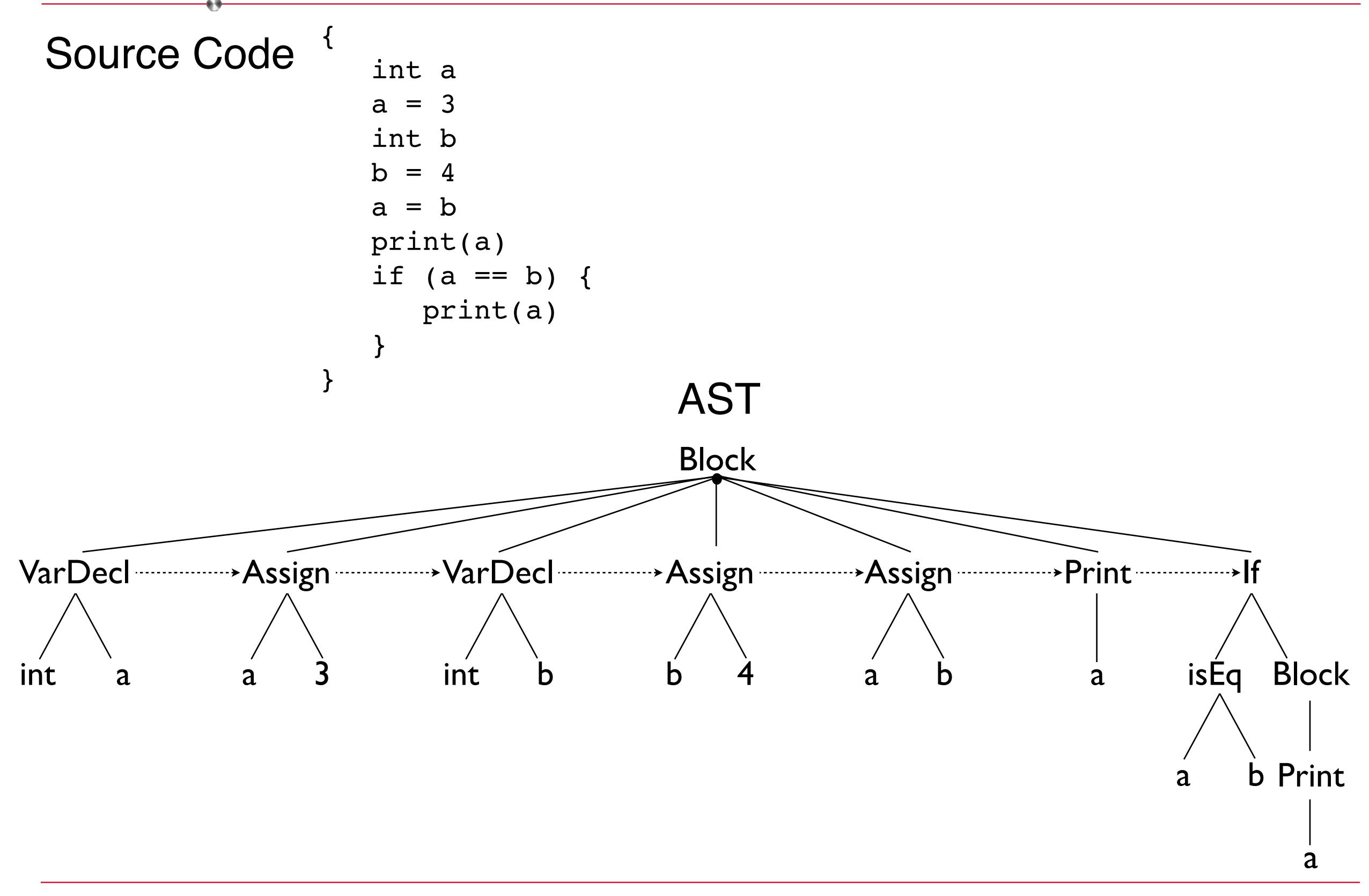

![](_page_10_Figure_1.jpeg)

to initialize integers to 0.

Load the accumulator with 0.

Store the accumulator in location Temp0, denoted as **T0XX**. We'll fill this in later, once we have calculated the beginning address of the static area.

Make entry in Static table.

#### Source Code **Execution Environment**

![](_page_10_Picture_142.jpeg)

![](_page_10_Picture_143.jpeg)

#### Execution Environment

![](_page_11_Figure_2.jpeg)

Store the accumulator in location Temp0, denoted as T0XX. We'll fill this in later, once we have calculated the beginning address of the static area.

Opportunity for optimization here.

![](_page_11_Picture_144.jpeg)

![](_page_11_Picture_145.jpeg)

#### Execution Environment

![](_page_12_Figure_2.jpeg)

to initialize integers to 0.

Load the accumulator with 0.

Store the accumulator in location Temp1, denoted as **T1XX**. We'll fill this in later, once we have calculated the beginning address of the static area.

Make entry in Static table.

![](_page_12_Picture_167.jpeg)

![](_page_12_Picture_168.jpeg)

#### Execution Environment

![](_page_13_Figure_2.jpeg)

Store the accumulator in location Temp1, denoted as T1XX. We'll fill this in later, once we have calculated the beginning address of the static area.

Opportunity for optimization here.

![](_page_13_Picture_171.jpeg)

![](_page_13_Picture_172.jpeg)

![](_page_14_Figure_1.jpeg)

Load the accumulator with the contents of b, which we look up to find at temp address T1XX.

Store the accumulator in the address for a, which we look up and find is temp address T0XX.

![](_page_14_Picture_177.jpeg)

![](_page_14_Picture_178.jpeg)

![](_page_15_Figure_1.jpeg)

Print

a

Load the Y register with the contents of a, which we look up to find at temp address T0XX.

Load the X register with 1.

System Call.

![](_page_15_Picture_184.jpeg)

![](_page_15_Picture_185.jpeg)

#### Execution Environment

![](_page_16_Figure_2.jpeg)

If

a

Load the X register with the contents of a.

Compare the X register to the contents of b.

Branch on NOT EQUAL, jumping ahead some number of bytes (**temp J0**) to AFTER the generated code for the "if true" statement list.

Print a (Same op codes as prior statement.)

![](_page_16_Picture_257.jpeg)

![](_page_16_Picture_258.jpeg)

![](_page_16_Picture_259.jpeg)

int a  $a = 3$ int b  $b = 4$  $a = b$ print(a) if  $(a == b)$  { print(a) } (break)

This is the end of the program.

Break. (Just to be safe.)

![](_page_17_Picture_213.jpeg)

![](_page_17_Picture_214.jpeg)

![](_page_17_Picture_215.jpeg)

int a  $a = 3$ int b  $b = 4$  $a = b$ print(a) if  $(a == b)$  { print(a)

} (break)

Calculate the distance to jump for temporary jump value J0.

(Jump over 6 bytes, landing on the 7th.)

Backpatch the code with this value.

![](_page_18_Picture_228.jpeg)

![](_page_18_Picture_229.jpeg)

![](_page_18_Picture_230.jpeg)

- int a  $a = 3$ int b  $b = 4$  $a = b$ print(a) if  $(a == b)$  { print(a)
- } (break)

If were are not concerned with byte alignment, we can begin the Static variable area at location 2F.

Find all T0XX and replace with 2F00 (little endian)

![](_page_19_Picture_232.jpeg)

![](_page_19_Picture_233.jpeg)

![](_page_19_Picture_234.jpeg)

int a  $a = 3$ int b  $b = 4$  $a = b$ print(a) if  $(a == b)$  { print(a) } (break)

Integers are one byte, so the address of T1XX is the base address for Static storage (002F) + the length of T0XX (1), or 0030.

Find all T1XX and replace with 3000 (little endian)

![](_page_20_Picture_237.jpeg)

![](_page_20_Picture_238.jpeg)

int a  $a = 3$ int b  $b = 4$  $a = b$ print(a) if  $(a == b)$  { print(a) } (break)

We can begin dynamic allocation on the HEAP, at location 0031. Or we can start dynamic allocation at 005F (in this example) and work our way back to 0031.

![](_page_21_Picture_233.jpeg)

![](_page_21_Picture_234.jpeg)

int a  $a = 3$ int b  $b = 4$  $a = b$ print(a) if (a == b) { print(a) } (break)

# Machine Code

Let's try the program:

![](_page_22_Picture_239.jpeg)

#### Execution Environment

![](_page_22_Picture_240.jpeg)

![](_page_22_Picture_241.jpeg)

J0 6

# Another Code Generation Example

```
Source Code
{ 
    int a 
   a = 1 { 
       int a 
      a = 2 print(a) 
    } 
    string b 
   b = "alan"
   if (a == 1) {
       print(b) 
    } 
}
```
![](_page_24_Figure_0.jpeg)

![](_page_25_Figure_0.jpeg)

![](_page_26_Figure_0.jpeg)

![](_page_27_Figure_0.jpeg)

{

}

```
 int a@0:int
 a@0:int = 1 
 { 
    int a@1:int
    a@1:int = 2 
    print(a@1:int) 
 } 
 string b@0:string
 b@0:string = "alan" 
 if (a@0:int == 1) { 
    print(b@0:string) 
 }
```
![](_page_28_Picture_143.jpeg)

![](_page_28_Figure_4.jpeg)

{

}

```
 int a@0:int
 a@0:int = 
1 
  { 
      int a@1:int
 a@1:int = 
2 
 print(a@1:int
) 
  } 
   string b@0:string
 b@0:string = "alan
" 
 if (a@0:int == 1) 
{ 
 print(b@0:string
) 
  }
```

```
Scope 0
      a|int
Scope 1
a|int
     b|string
            Scope 2
```
![](_page_29_Picture_161.jpeg)

![](_page_29_Picture_162.jpeg)

![](_page_29_Picture_163.jpeg)

```
{
   int a@0
 a@0 = 
1 
   { 
       int a@1
a<b>Q</b> = 2 print(a@1
) 
   } 
   string b@0
 b@0 = "alan
" 
 if (a@0 == 1) 
{ 
 print(b@0
) 
   }
```
![](_page_30_Picture_161.jpeg)

![](_page_30_Picture_162.jpeg)

![](_page_30_Picture_163.jpeg)

![](_page_30_Picture_164.jpeg)

![](_page_31_Figure_1.jpeg)

![](_page_31_Picture_182.jpeg)

![](_page_31_Picture_183.jpeg)

![](_page_31_Picture_184.jpeg)

![](_page_32_Figure_1.jpeg)

![](_page_32_Picture_177.jpeg)

![](_page_32_Picture_178.jpeg)

![](_page_32_Picture_179.jpeg)

![](_page_33_Figure_1.jpeg)

![](_page_33_Picture_177.jpeg)

![](_page_33_Picture_178.jpeg)

![](_page_33_Picture_179.jpeg)

![](_page_34_Figure_1.jpeg)

![](_page_34_Picture_196.jpeg)

![](_page_34_Picture_197.jpeg)

![](_page_34_Picture_198.jpeg)

![](_page_35_Figure_1.jpeg)

![](_page_35_Picture_206.jpeg)

![](_page_35_Picture_207.jpeg)

![](_page_35_Picture_208.jpeg)

![](_page_36_Figure_1.jpeg)

![](_page_36_Picture_218.jpeg)

![](_page_36_Picture_219.jpeg)

![](_page_36_Picture_220.jpeg)

![](_page_37_Figure_1.jpeg)

![](_page_37_Picture_218.jpeg)

![](_page_37_Picture_219.jpeg)

![](_page_37_Picture_220.jpeg)

![](_page_38_Figure_1.jpeg)

Add a static pointer to the start of the string in the heap.

![](_page_38_Picture_236.jpeg)

![](_page_38_Picture_237.jpeg)

![](_page_38_Picture_238.jpeg)

# Runtime Environment

![](_page_39_Figure_2.jpeg)

 $T1XX$  a 1 1 +1

**T2XX b**<sub>1</sub> **0 1** +2

## Runtime Environment

![](_page_40_Figure_2.jpeg)

**T2XX b**<sub>1</sub> **0 1** +2

![](_page_41_Figure_1.jpeg)

![](_page_41_Picture_267.jpeg)

![](_page_41_Picture_268.jpeg)

![](_page_41_Picture_269.jpeg)

```
{ 
    int a@0
    a@0 = 1 
    { 
        int a@1
       a<b>a</b>1 = 2 print(a@1) 
    } 
    string b@0
    b@0 = "alan" 
   if (a@o == 1) {
        print(b@0) 
    }
```
![](_page_42_Figure_2.jpeg)

![](_page_42_Picture_273.jpeg)

![](_page_42_Picture_274.jpeg)

![](_page_42_Picture_275.jpeg)

```
{ 
    int a@0
    a@0 = 1 
    { 
        int a@1
       a<b>a</b>1 = 2 print(a@1) 
    } 
    string b@0
    b@0 = "alan" 
    if (a@0 == 1) { 
        print(b@0) 
    } 
}
        Scope 0
         a|int
 Scope 1
  a|int
        b|string
                Scope 2
```
![](_page_43_Picture_280.jpeg)

![](_page_43_Picture_281.jpeg)

![](_page_43_Picture_282.jpeg)

![](_page_44_Figure_1.jpeg)

![](_page_44_Picture_279.jpeg)

![](_page_44_Picture_280.jpeg)

![](_page_44_Picture_281.jpeg)

```
{ 
    int a@0
    a@0 = 1 
    { 
        int a@1
       a<b>a</b>1 = 2 print(a@1) 
    } 
    string b@0
    b@0 = "alan" 
    if (a@0 == 1) { 
        print(b@0) 
    } 
}<br>}
         a|int
 Scope 1
  a|int
         b|string
                 Scope 2
```
Scope 0

![](_page_45_Picture_284.jpeg)

![](_page_45_Picture_285.jpeg)

![](_page_45_Picture_286.jpeg)

```
{ 
    int a@0
   a<b>e</b>o = 1 { 
        int a@1
       a<b>a</b>1 = 2 print(a@1) 
    } 
    string b@0
    b@0 = "alan" 
   if (a@0 == 1) {
        print(b@0) 
    }
```
}

Backpatch temporary values: **Jump**  $J0 \rightarrow 06$ 

![](_page_46_Picture_282.jpeg)

![](_page_46_Picture_283.jpeg)

![](_page_46_Picture_284.jpeg)

```
{ 
    int a@0
    a@0 = 1 
    { 
        int a@1
       a<b>a</b>1 = 2 print(a@1) 
    } 
    string b@0
    b@0 = "alan" 
    if (a@0 == 1) { 
        print(b@0) 
    }
```
}

Backpatch temporary values: Jump J $0 \rightarrow 06$  $TO XX \rightarrow 2D 00$ 

![](_page_47_Picture_288.jpeg)

![](_page_47_Picture_289.jpeg)

![](_page_47_Picture_290.jpeg)

```
{ 
    int a@0
   a<b>e</b>o = 1 { 
        int a@1
       a<b>a</b>1 = 2 print(a@1) 
    } 
    string b@0
    b@0 = "alan" 
    if (a@0 == 1) { 
        print(b@0) 
    }
```
}

Backpatch temporary values: Jump J $0 \rightarrow 06$ TO  $XX \rightarrow 2D00$  $T1$  XX  $\rightarrow$  2E 00

![](_page_48_Picture_305.jpeg)

![](_page_48_Picture_306.jpeg)

![](_page_48_Picture_307.jpeg)

```
{ 
    int a@0
   a<b>e</b>o = 1 { 
        int a@1
       a<b>a</b>1 = 2 print(a@1) 
    } 
    string b@0
    b@0 = "alan" 
    if (a@0 == 1) { 
        print(b@0) 
    }
```
}

Backpatch temporary values: Jump J $0 \rightarrow 06$ TO  $XX \rightarrow 2D00$  $T1$  XX  $\rightarrow$  2E 00  $T2$  XX  $\rightarrow$  2F 00

![](_page_49_Picture_322.jpeg)

![](_page_49_Picture_323.jpeg)

![](_page_49_Picture_324.jpeg)

```
{ 
    int a@0
    a@0 = 1 
    { 
        int a@1
       a<b>a</b>1 = 2 print(a@1) 
    } 
    string b@0
    b@0 = "alan" 
    if (a@0 == 1) { 
        print(b@0) 
    }
```
}

Backpatch temporary values: Jump J $0 \rightarrow 06$ TO  $XX \rightarrow 2D00$  $T1$  XX  $\rightarrow$  2E 00  $T2$  XX  $\rightarrow$  2F 00

Fill the space with 00.

![](_page_50_Picture_399.jpeg)

![](_page_50_Picture_400.jpeg)

![](_page_50_Picture_401.jpeg)

{

```
 int a@0
 a@0 = 
1 
   { 
       int a@1
a<b>Q</b> = 2 print(a@1
) 
   } 
    string b@0
 b@0 = "alan
" 
 if (a@0 == 1) 
{ 
 print(b@0
) 
   }
```
Try it:

}

![](_page_51_Picture_422.jpeg)

![](_page_51_Picture_423.jpeg)

![](_page_51_Picture_424.jpeg)

 $\{$ 

}

```
 int a@0
 a@0 = 1 
 { 
    int a@1
   a<b>Q</b>1 = 2 print(a@1) 
 } 
 string b@0
 b@0 = "alan" 
 if (a@0 == 1) { 
    print(b@0) 
 }
```
Now let's make it more complicated by

- adding another string
- changing the value of an existing string.

Rewind to just before the closing brace.

![](_page_52_Picture_394.jpeg)

![](_page_52_Picture_395.jpeg)

![](_page_52_Picture_396.jpeg)

```
{ 
    int a@0
    a@0 = 1 
    { 
        int a@1
       a<b>a</b>1 = 2 print(a@1) 
    } 
    string b@0
    b@0 = "alan" 
   if (a@0 == 1) {
        print(b@0) 
    } 
}<br>}
         Scope 0
         a|int
 Scope 1
  a|int
         b|string
                 Scope 2
```
![](_page_53_Picture_284.jpeg)

![](_page_53_Picture_285.jpeg)

![](_page_53_Picture_286.jpeg)

```
 int a@0
a<b>e</b>o = 1 { 
     int a@1
    a<b>a</b>1 = 2 print(a@1) 
 } 
 string b@0
 b@0 = "alan" 
 if (a@0 == 1) { 
     print(b@0) 
 }
```
{

```
 string c@0
 c@0 = "james" 
 b@0 = "blackstone" 
 print(b@0)
```
}

![](_page_54_Picture_5.jpeg)

![](_page_54_Picture_299.jpeg)

![](_page_54_Picture_300.jpeg)

![](_page_54_Picture_301.jpeg)

```
{ 
    int a@0
   a<b>e</b>o = 1 { 
        int a@1
       a<b>a</b>1 = 2 print(a@1) 
    } 
    string b@0
    b@0 = "alan" 
    if (a@0 == 1) { 
        print(b@0) 
    } 
    string c@0
    c@0 = "james" 
    b@0 = "blackstone" 
    print(b@0)
```
}

![](_page_55_Figure_3.jpeg)

![](_page_55_Picture_323.jpeg)

![](_page_55_Picture_324.jpeg)

![](_page_55_Picture_325.jpeg)

![](_page_55_Picture_326.jpeg)

```
\{ int a@0
    a@0 = 1 
    { 
        int a@1
       a<b>a</b>1 = 2 print(a@1) 
    } 
    string b@0
    b@0 = "alan" 
    if (a@0 == 1) { 
        print(b@0) 
    } 
    string c@0
    c@0 = "james" 
 b@0 = "blackstone" 
    print(b@0) 
}
                          Write the data
                          into	heap	
                          memory	and	
                          then store the
                          static	pointer	
                          for c.
```
![](_page_56_Picture_2.jpeg)

![](_page_56_Picture_367.jpeg)

![](_page_56_Picture_368.jpeg)

![](_page_56_Picture_369.jpeg)

![](_page_56_Picture_370.jpeg)

```
\{ int a@0
    a@0 = 1 
    { 
       int a@1
      a<b>a</b>1 = 2 print(a@1) 
    } 
    string b@0
    b@0 = "alan" 
    if (a@0 == 1) { 
       print(b@0) 
    } 
    string c@0
    c@0 = "james" 
    b@0 = "blackstone" 
    print(b@0) 
                          Write the data
                          into	heap	
                          memory	and	
                          then	update
```
# Runtime Environment

![](_page_57_Picture_402.jpeg)

![](_page_57_Picture_403.jpeg)

the static

*pointer for b.* 

}

![](_page_57_Picture_404.jpeg)

![](_page_57_Picture_405.jpeg)

![](_page_57_Picture_406.jpeg)

{

}

```
 int a@0
a<b>e</b>o = 1 { 
    int a@1
   a<b>a</b>1 = 2 print(a@1) 
 } 
 string b@0
 b@0 = "alan" 
 if (a@0 == 1) { 
    print(b@0) 
 } 
 string c@0
 c@0 = "james" 
 b@0 = "blackstone" 
 print(b@0)
```
Scope 0 a|int b|string c|string

![](_page_58_Picture_390.jpeg)

![](_page_58_Picture_391.jpeg)

![](_page_58_Picture_392.jpeg)

![](_page_58_Picture_393.jpeg)

{

}<br>}

```
 int a@0
 a@0 = 1 
 { 
    int a@1
   a<b>a</b>1 = 2 print(a@1) 
 } 
 string b@0
 b@0 = "alan" 
 if (a@0 == 1) { 
    print(b@0) 
 } 
 string c@0
 c@0 = "james" 
 b@0 = "blackstone" 
 print(b@0)
```
Scope 0 a|int b|string c|string

![](_page_59_Picture_392.jpeg)

![](_page_59_Picture_393.jpeg)

![](_page_59_Picture_394.jpeg)

![](_page_59_Picture_395.jpeg)

 $\{$ 

}

```
 int a@0
 a@0 = 1 
 { 
    int a@1
   a<b>a</b>1 = 2 print(a@1) 
 } 
 string b@0
 b@0 = "alan" 
 if (a@0 == 1) { 
    print(b@0) 
 } 
 string c@0
 c@0 = "james" 
 b@0 = "blackstone" 
 print(b@0)
```
Backpatch temporary values: Jump J $0 \rightarrow 06$ TO  $XX \rightarrow 3D00$  $T1$  XX  $\rightarrow$  3E 00  $T2$  XX  $\rightarrow$  3F 00  $T3 XX \rightarrow 4000$ 

![](_page_60_Picture_448.jpeg)

![](_page_60_Picture_449.jpeg)

![](_page_60_Picture_450.jpeg)

![](_page_60_Picture_451.jpeg)

{

}

```
 int a@0
a<b>e</b>o = 1 { 
    int a@1
   a<b>a</b>1 = 2 print(a@1) 
 } 
 string b@0
 b@0 = "alan" 
 if (a@0 == 1) { 
    print(b@0) 
 } 
 string c@0
 c@0 = "james" 
 b@0 = "blackstone" 
 print(b@0)
```
Fill space with 00.

![](_page_61_Picture_410.jpeg)

![](_page_61_Picture_411.jpeg)

![](_page_61_Picture_412.jpeg)

![](_page_61_Picture_413.jpeg)

{

```
 int a@0
 a@0 = 1 
 { 
    int a@1
    a@1 = 2 
    print(a@1) 
 } 
 string b@0
 b@0 = "alan" 
 if (a@0 == 1) { 
    print(b@0) 
 } 
 string c@0
 c@0 = "james" 
 b@0 = "blackstone" 
 print(b@0)
```
Try it:

}

A9 00 8D 3D 00 A9 01 8D 3D 00 A9 00 8D 3E 00 A9 02 8D 3E 00 AC 3E 00 A2 01 FF A9 5B 8D 3F 00 A2 01 EC 3D 00 D0 06 AC 3F 00 A2 02 FF A9 55 8D 40 00 A9 4A 8D 3F 00 AC 3F 00 A2 02 FF 00 00 00 00 00 00 00 00 00 00 00 00 00 00 62 6C 61 63 6B 73 74 6F 6E 65 00 6A 61 6D 65 73 00 61 6C 61 6E 00

![](_page_62_Picture_434.jpeg)

![](_page_62_Picture_435.jpeg)

![](_page_62_Picture_436.jpeg)

![](_page_62_Picture_437.jpeg)

# One More Code Generation Example

#### While Loops

```
Source Code
{
     int a
    a = 1 while (a != 5) {
        a = 1 + a print(a)
     }
} $
```
#### Machine Code

![](_page_63_Picture_191.jpeg)

#### 6502 Disassembly

![](_page_63_Picture_192.jpeg)

# One More Code Generation Example

#### While Loops

```
Source Code
{
     int a
    a = 1 while (a != 5) {
        a = 1 + a print(a)
     }
} $
```
#### Machine Code

![](_page_64_Picture_169.jpeg)

#### 6502 Disassembly

![](_page_64_Picture_170.jpeg)